## **Felietony Niewinny pocz?tek ko?ca**

<http://szachowavistula.pl/vistula/niewinnypoczatekkonca.htm>

W pozornie spokojnej, bezpiecznej i obiektywnie równej pozycji bia?e zrobi?y "niewidoczny" b??d i nadzia?y si? na straszn? kombinacj?.

> **Adamski,J - Podgaets,M [E60] Varna, 1972**

**1.Sf3 Sf6 2.c4 g6 3.b3 Gg7 4.Gb2 0-0 5.g3 d6 6.d4 Sbd7 7.Hd2?! c6 8.Gg2 Se4 9.Hc2 d5 10.Sc3 Sdf6** Pozycja jest mniej wi?cej równa. Nasz internacjona? pope?nia teraz straszny b??d i pozwala przeciwnikowi na efektown? kombinacj?. Punkt f2 okaza? si? s?abo?ci?. **11.Sd2??**

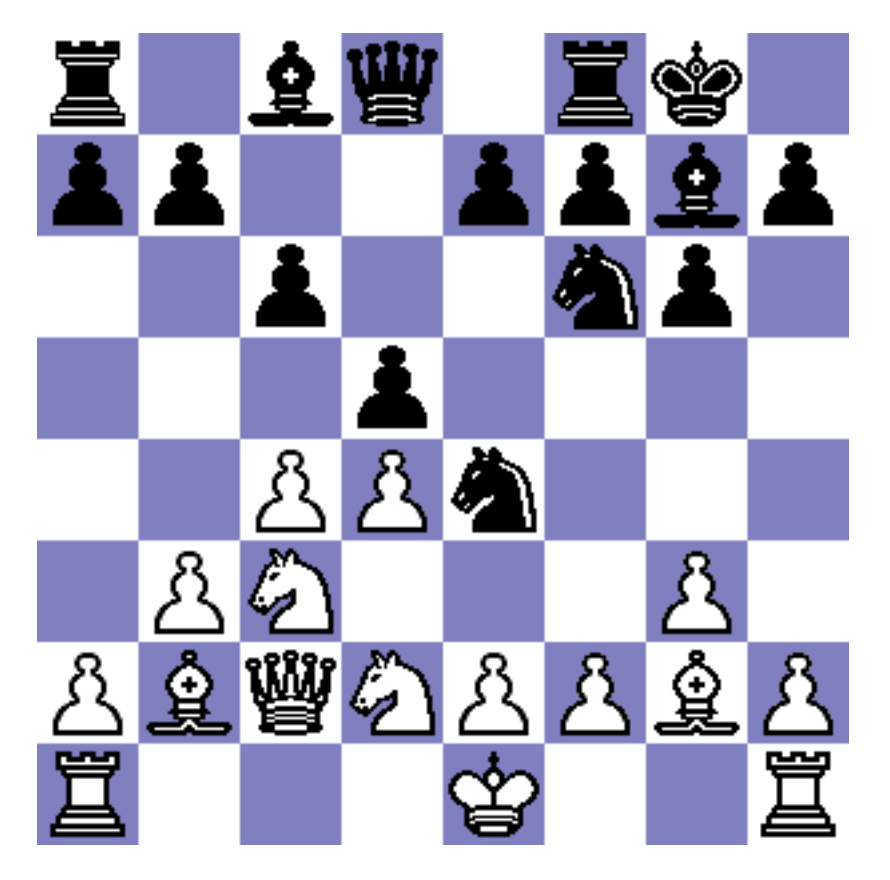

**11... Sxf2! 12.Kxf2 Sg4+ 13.Kf3** Nie ratuje 13.Ke1 Se3 14.Hd3 Gxd4!! -+.  **13...Gxd4**

> Strona 1 / 3 **(c) 2024 Adam Umiastowski & Tomasz Lissowski <vistula@szachowavistula.pl> | 2024-05-13 12:22** [URL: http://szachowavistula.pl/felietony/index.php?action=artikel&cat=1&id=1487&artlang=pl](http://szachowavistula.pl/felietony/index.php?action=artikel&cat=1&id=1487&artlang=pl)

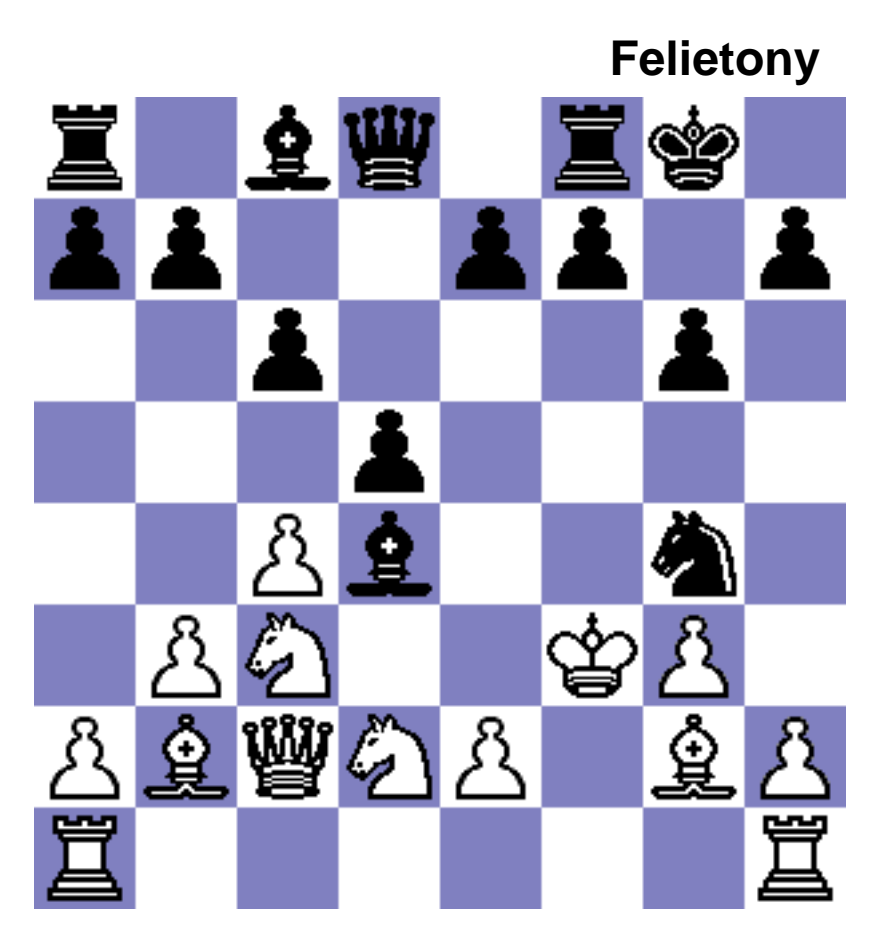

**14.Sd1** Je?li bia?e próbuj? stworzy? drog? ucieczki dla króla 14.e4 Se3 15.Hd3 Gg4+ 16.Kf2, to po 16...dxc4 17.bxc4 Sxc4+ 18.Kf1 Sxb2 19.Hc2 Hb6 tak?e natrafiaj? na trudno?ci nie do przezwyci??enia.

**14...Se5+ 15.Kf4**

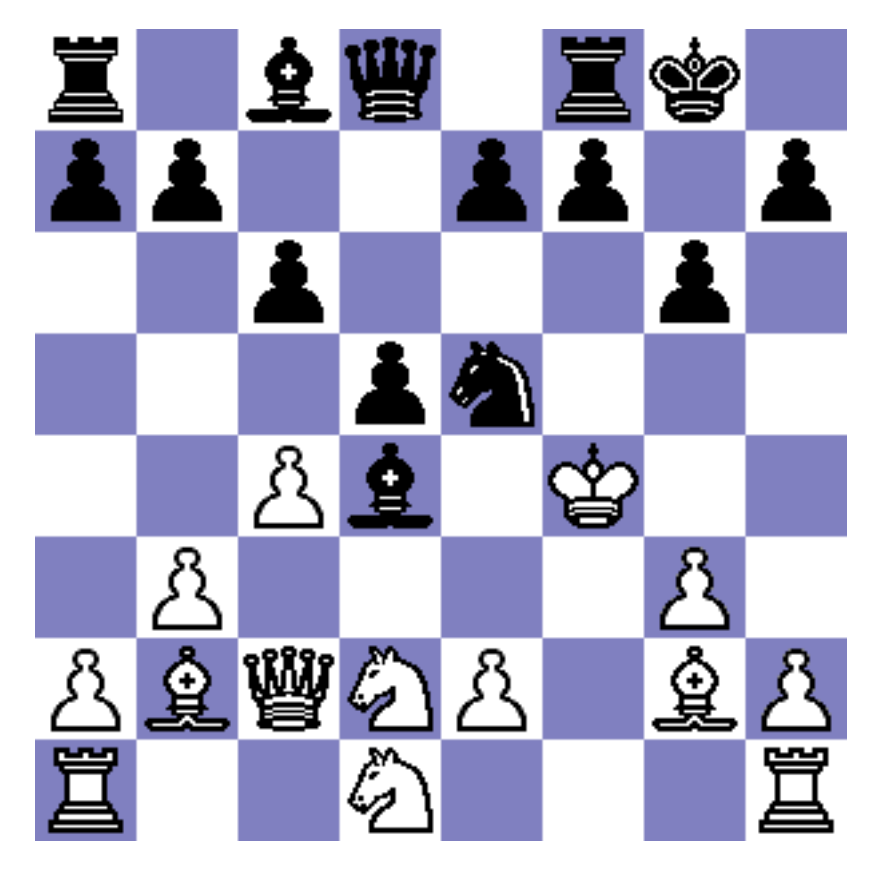

**15... g5+ 16.Kxg5 Hd6 17.Wf1** Bicie na d4 prowadzi do mata 17.Gxd4 Hf6+ 18.Kh5 Gg4#. **17...Kg7**

Strona 2 / 3

**(c) 2024 Adam Umiastowski & Tomasz Lissowski <vistula@szachowavistula.pl> | 2024-05-13 12:22** [URL: http://szachowavistula.pl/felietony/index.php?action=artikel&cat=1&id=1487&artlang=pl](http://szachowavistula.pl/felietony/index.php?action=artikel&cat=1&id=1487&artlang=pl)

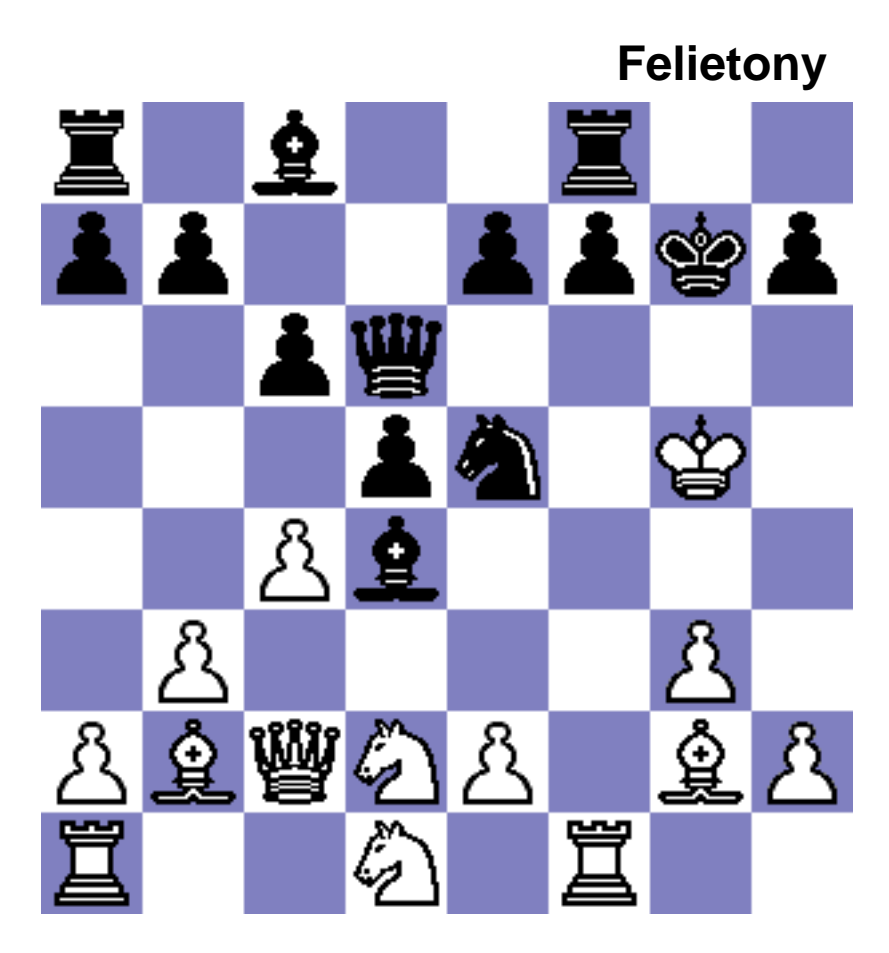

**0-1** Grozi Hh6 mat. Unikalny ID rozwi?zania: #2486 Autor: : Ewelina Data ostatniej aktualizacji: 2023-04-25 08:50

> Strona 3 / 3 **(c) 2024 Adam Umiastowski & Tomasz Lissowski <vistula@szachowavistula.pl> | 2024-05-13 12:22** [URL: http://szachowavistula.pl/felietony/index.php?action=artikel&cat=1&id=1487&artlang=pl](http://szachowavistula.pl/felietony/index.php?action=artikel&cat=1&id=1487&artlang=pl)